# **futebol virtual análise**

- 1. futebol virtual análise
- 2. futebol virtual análise :jogos infantil educativo grátis online
- 3. futebol virtual análise :7games baixar no celular

# **futebol virtual análise**

#### Resumo:

**futebol virtual análise : Seu destino de apostas está em bolsaimoveis.eng.br! Inscreva-se agora para desbloquear recompensas incríveis e entretenimento sem fim!**  contente:

## **Criando um Robô de Futebol Virtual no Brasil com Bet365**

No mundo dos jogos de azar online, é cada vez mais comum a utilização de robôs para realizar apostas em futebol virtual análise eventos esportivos. No entanto, criar um robô de futebol virtual que seja eficaz e confiável não é uma tarefa fácil. Neste artigo, vamos lhe mostrar como criar um robô de futebol virtual usando a plataforma Bet365.

Antes de começarmos, é importante entender o que é um robô de futebol virtual. Em termos simples, um robô de futebol virtual é um software que utiliza algoritmos complexos para analisar partidas de futebol e tomar decisões de apostas em futebol virtual análise tempo real. Esses algoritmos levam em futebol virtual análise consideração uma variedade de fatores, como estatísticas de times, forma dos jogadores, lesões e muito mais.

Para criar um robô de futebol virtual no Brasil com Bet365, é necessário seguir os seguintes passos:

- 1. Cadastre-se em futebol virtual análise Bet365: Antes de poder começar a criar seu robô de futebol virtual, é necessário ter uma conta ativa no Bet365. Se você ainda não tem uma, é fácil se cadastrar em futebol virtual análise seu site oficial.
- Familiarize-se com a plataforma Bet365: Antes de começar a construir seu robô, é 2. importante entender como a plataforma Bet365 funciona. Leia a documentação deles, assista aos tutoriais e experimente diferentes recursos para ter uma boa noção de como o site funciona.
- 3. Desenvolva seu algoritmo: Agora é hora de começar a construir o seu robô. Comece por desenvolver um algoritmo que seja capaz de analisar partidas de futebol e tomar decisões de apostas em futebol virtual análise tempo real. Você pode usar diferentes linguagens de programação, como Python, Java ou C++, para criar seu algoritmo.
- Teste seu robô: Depois de ter seu algoritmo pronto, é hora de testá-lo. Crie um ambiente de 4. teste simulado e veja como o robô se sai em futebol virtual análise diferentes cenários. Isso lhe ajudará a identificar e corrigir quaisquer falhas no algoritmo.
- 5. Integre seu robô com a Bet365: Por fim, é hora de integrar seu robô com a plataforma Bet365. Isso pode ser feito usando a API do Bet365, que permite que desenvolvedores integrem seus aplicativos com o site. Siga as instruções deles cuidadosamente para garantir uma integração bem-sucedida.

E por aí, é isso! Agora você tem um robô de futebol virtual funcionando no Brasil com Bet365. Lembre-se de continuar atualizando e aperfeiçoando seu algoritmo para garantir que seu robô continue sendo eficaz ao longo do tempo.

#### [casino ao vivo](https://www.dimen.com.br/casino-ao-vivo-2024-08-11-id-17641.pdf) **futebol virtual análise**

#### **Quais as ligas de futebol em futebol virtual análise Portugal?**

As ligas de futebol em futebol virtual análise Portugal são divididas em futebol virtual análise vários níveis, sendo a Primeira Liga a mais importante e prestigiosa. Essa liga é frequentemente referida como Liga NOS, seu nome oficial, e é disputada anualmente por equipas profissionais de futebol. Junto com a Primeira Liga, existem ainda outras ligas regionais, como a Segunda Liga, a Terceira Liga e as ligas distritais, que representam uma oportunidade para as equipas de desenvolverem seus jogadores e competirem em futebol virtual análise diferentes níveis. No entanto, é inegavelmente a Primeira Liga aquele que atrai a maior atenção e interesse em futebol virtual análise termos de torcedores e mídia, bem como em futebol virtual análise termos de renda, patrocínio e exposição internacional. Por isso, focaremos essa análise em futebol virtual análise torno dela.

#### **A história das equipas vencedoras da Primeira Liga**

A Primeira Liga, ou Liga NOS, foi realizada pela primeira vez em futebol virtual análise 1933, tendo mais de 70 equipas competindo ao longo de futebol virtual análise história. No entanto, apenas cinco equipas foram consagradas campeãs em futebol virtual análise seus 88 anos de história: Benfica, Porto, Sporting CP, Belenenses e Boavista. Essas equipas representam o mais alto nível de domínio e sucesso na competição, tendo vencido quase todas as edições do torneio. Na verdade, o trio Benfica, Porto e Sporting CP, frequentemente referido como o "Big Three" em futebol virtual análise Portugal, ganharam quase todas as Taças de Primeira Liga das 88 edições ininterruptas do torneio, perfezionando futebol virtual análise dominação coletivamente por um total de 87 títulos. Além disso, Belenenses em futebol virtual análise 1946 e Boavista em futebol virtual análise 2001 também representam o título da quinta equipa vencedora com um único campeonato para os seus nomes.

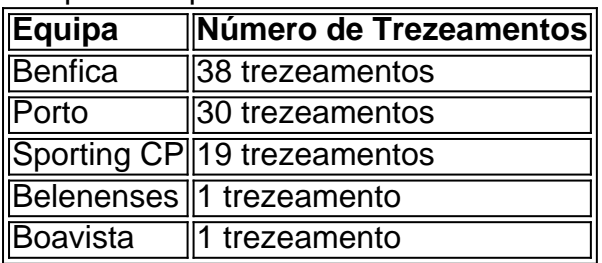

#### **A importância do "Big Three" numa análise histórica**

De um ponto de vista histórico, o "Big Three" – Benfica, Porto e Sporting CP –

# **futebol virtual análise :jogos infantil educativo grátis online**

A pergunta é saber quantidades seleções de futebol existeem no mundo. Para responder isso, precisamos considerar algumas informaes importantes

A primeira sessão de futebol foi a segunda edição brasileira, criada em futebol virtual análise 1914.

A seleção é a mais bem-sucedida produção de futebol da história, tendência conquistada o título do Copa no Mundo em futebol virtual análise Cinco Ocasiões. [+]

Além da sessão brasileira, existem outras sessões de futebol em futebol virtual análise todo o mundo como a seleção argentina - uma coleção Alemão.

Cada sessão de futebol tem futebol virtual análise própria história, seus jogos e seu estilo. word. 2 Select the shporting eventYou wat To debe on; 03 semente The retecting market dthe comtype of diet itwatin from make! 4 Enter an Amountin Of money that I WanToWager: 5 Click On 'Place Ban' for confim mûR wigger? ShouldI Bis This Bag-367?" - FanNationorts Illustrated "\ns si : fannational ; (BETE ) pSpotsabook (18+ in Kentucky).

# **futebol virtual análise :7games baixar no celular**

#### E-E:

A anzanella é um prato de pão com zero resíduos da Toscana e Umbria que geralmente são feitos por imersão futebol virtual análise água para amaciar. Aqui, aumentar o sabor do alimento também usei sucos integrais como fermento na fabricação dos pães (um truque eu peguei no Tito Bergamashi ), ex-chefe chefe das creche Peterham Nursery'es in London). Com quem nós economizamos muito tempo lançando os banquete ou as festas nos festivais Wilderness; Eu usava uma estaca!

#### Pão de estalo panzanella

Panzanella apenas grita verão, com o suco de tomates maduros ao sol adequado usado no molho mais delicioso para suavizar pão velho. transformando um ingrediente desagradável futebol virtual análise algo muito glorioso também como uma fatia do pimentão; A panzanella tradicional é bastante simples e perfeita mas ela ainda assim se torna versátil Se você tiver outros ingredientes que precisam ser usados considere a criação da futebol virtual análise própria versão adicionando-os à gosto: legumes tais quais as pimentaes vermelhas (panziles), alface picada ou cereja).

Servis

2

300g tomates maduros.

Sal marinho e pimenta preta

3 fatias de pão bom velho

(cerca de 100g) – Eu usei farinha integral.

12 cebola vermelha

, fatiado e embebidos na água fria por 15 minutos.

112 colheres de sopa vinagre branco ou vermelho-vinho

4 colheres de sopa extra-virgem azeite virgem

8 folhas grandes manjericão

, incluindo seus caules.

Corte os tomates futebol virtual análise pedaços de 3-4 cm, tempere generosamente com sal marinho e coloque um coador sobre uma tigela.

Rasgue o pão velho futebol virtual análise pedaços de tamanho semelhante aos tomates, coloque-os numa tigela e polvilhe sobre vinagre com uma colher d'água. Jogue fora para descansar enquanto os tomate abandonam seus sucoes!

Depois de 15 minutos ou mais, uma vez que você tenha um bom suco do tomate pool of tomato juice (uma boa piscina), gentilmente mexa no azeite extra-virgem e pimenta preta recém rachada para provar.

Drene as cebolas, adicione ao pão tigela e depois gorjeie os tomates drenados. Desperte o molho sobre a parte superior do bolo de tomate para jogar juntos no chão com uma colherda na massa da panela; raspe-a nas folhas dos manguezais futebol virtual análise seguida corte bem seus talos também ou saia marinando por algumas horas!

Subject: futebol virtual análise Keywords: futebol virtual análise Update: 2024/8/11 17:49:31